## **COUNTER CURRENT STAGEWISE ADSORPTION TOWER**

Name: Jagana Jnana Sai Roll Number: 170020114

#### **1. INTRODUCTION & THEORY**

This custom model implements a Counter current stagewise Adsorption tower compatible with DWSIM. A schematic for the same is given for reference in Figure 1. The code uses Freundlich isotherm as the equilibrium relation at each level.

Freundlich isotherm is given by,

$$
Y^*=mX^n
$$

where,

Y = mass solute/ mass solvent at equilibrium

X = mass solute/ mass adsorbent

'm' and 'n' are the Freundlich parameters which are dimensionless.

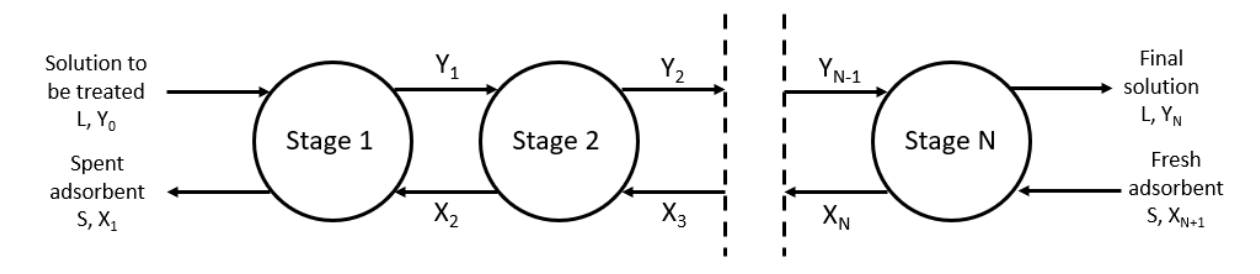

*Figure 1: Counter current Adsorption Tower*

### **2. ASSUMPTIONS**

- a. Isothermal process is assumed. (Explanation: Introducing temperature changes across stages may lead to varying Freundlich parameters as the Freundlich isotherm is usually valid for a particular temperature.)
- b. The code does not differentiate between vapor and liquid phases. For example, if the feed stream has 90% liquid and 10% vapor phases, then this custom model will apply the adsorption process to 100% of the feed stream. This assumption may limit the thermodynamic property packages you can use.
- c. The solvent and adsorbent are assumed to be non-interactive.

### **3. NECESSARY INPUTS**

- a. Both the input streams (Feed and Fresh Adsorbent) have to be defined completely (i.e., compositions, flow rates and thermodynamic properties)
- b. Number of stages in the adsorption tower N.
- c. Freundlich parameters m, n. (NOTE: Both are dimensionless)

# **4. OUTPUT**

The custom model outputs the compositions and flow rates of output streams (Final solution and Spent Adsorbent)

## **5. DEFAULT SETTINGS**

Default custom model contains the following three components:

- i. Water (solvent)
- ii. Benzene (solute)
- iii. Carbon (adsorbent)

Obviously, one is free to change these components, but be sure to keep the order (solventsolute-adsorbent) the same. If this order is changed, the code WILL NOT work properly.

*NOTE 1: Depending on the Property package you choose, energy balance may not converge to less than 0.01.*

*NOTE 2: Most adsorption processes involve a solid adsorbent. So be sure to use the corresponding .json file for that solid.*

*NOTE 3: The .json file for the carbon used in the default settings is available [here.](https://sourceforge.net/p/dwsim/discussion/844528/thread/90950fa1a9/)* 

### **6. TESTING WITH VARIOUS COMPONENT SYSTEMS AND THERMODYNAMICS**

a. Example problem 6 from Chapter 12 of Mass Transfer Theory and Practices [2] Components: Air, Water, Silica gel Property package: Raoult's Law or NRTL or Chao-Seeder or UNIFAC Mass flow rate of FEED stream = 505 kg/min Mass flow rate of FRESH ADSORBENT stream = 25 kg/min Number of stages in the tower = 4 Freundlich isotherm parameters:  $m = 0.027$  and  $n = 0.897$  (Calculated by fitting the given experimental values to the Freundlich isotherm)

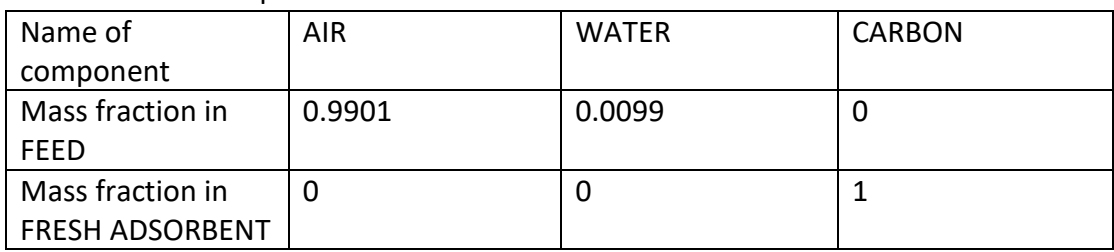

#### Mass fractions of input streams:

#### Mass fractions of output streams:

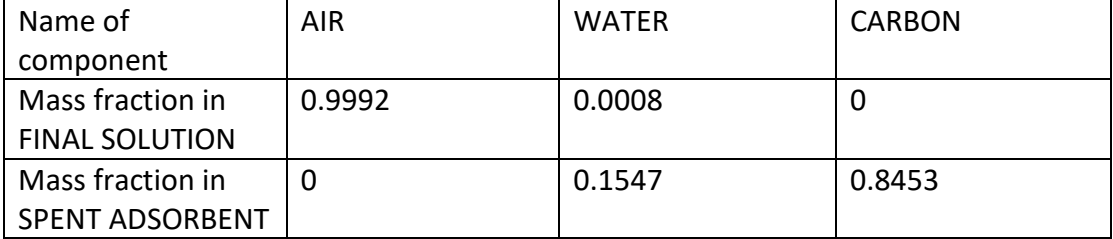

Mass flow rate of FINAL SOLUTION stream = 500.4 kg/min Mass flow rate of FRESH ADSORBENT stream = 29.6 kg/min

In the solved example, the required concentration of water in air is 0.001 kg of water/ kg of air. Result obtained using the custom model is 0.0008 kg of water/ 0.9992 kg of air = 0.0008006 kg of water/ kg of air.

The value of  $X_1$  in the solved example is 0.18 and the result obtained using the custom model is 0.183.

In the example problem solved in the book, the minimum number of theoretical stages required were calculated. The output stream will have a lesser concentration than desired at the end of all the stages due to the 'minimum' requirement. This explains the slight discrepancy in the results.

b. Components: Air, Benzene, Carbon Property package: Raoult's Law or NRTL or Chao-Seeder or UNIFAC Mass flow rate of FEED stream = 1 kg/s Mass flow rate of FRESH ADSORBENT stream = 1 kg/s Number of stages in the tower = 3 Freundlich isotherm parameters:  $m = 1.33$  and  $n = 1/0.44$ 

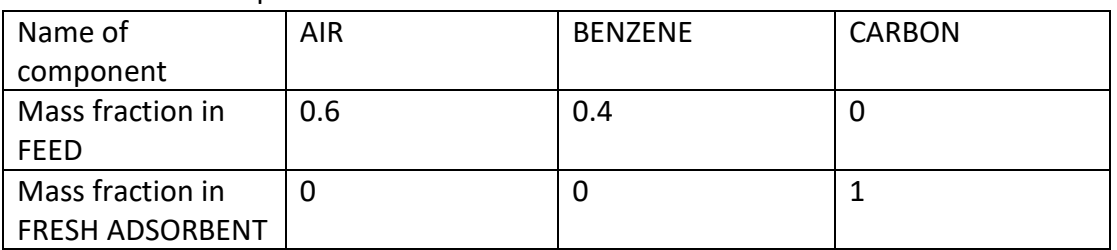

#### Mass fractions of input streams:

#### Mass fractions of output streams:

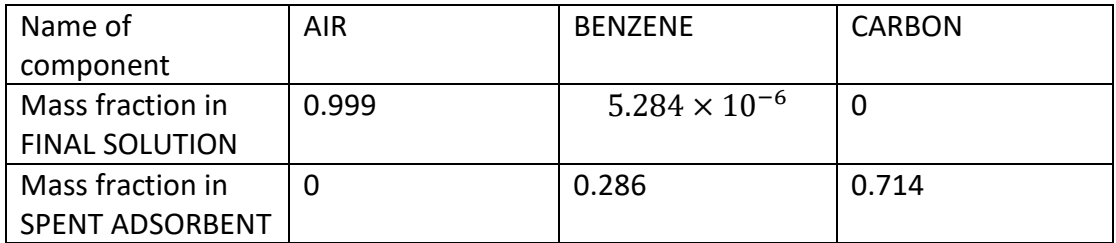

Mass flow rate of FINAL SOLUTION stream = 0.600 kg/s Mass flow rate of SPENT ADSORBENT stream = 1.400 kg/s

Verification:

Mass balance: Mass conservation on solute

Mass of solute in inlet stream = 0.4 kg/s

Mass of solute in output streams =  $0.00(0.600 \text{ kg/s}) + 0.286(1.400 \text{ kg/s}) = 0.400 \text{ kg/s}$ 

Mass balance on solute for k stages is given by,

$$
L(Y_0 - Y_k) = S(X_1 - X_{k+1})
$$
  

$$
X_{k+1} = X_1 - \frac{L}{S}(Y_0 - Y_k)
$$

In this example,

 $X_1 = 0.4$ ,  $Y_0 = 0.667$ ,  $X_4 = 0$ ,  $Y_3 = 5.289 \times 10^{-6}$ , L = 0.6 kg/s and S = 1 kg/s Therefore,

$$
X_{k+1} = 0.4 - 0.6(0.667 - Y_k)
$$

Equilibrium curve is given by,

$$
Y_k = 1.33 \, X_k^{2.273}
$$

Solving the problem stage by stage,

 $X_4$ 

$$
Y_1 = 1.33 (0.4)^{2.273} = 0.166
$$
  
\n
$$
X_2 = 0.4 - 0.6(0.667 - 0.166) = 0.099
$$
  
\n
$$
Y_2 = 1.33(0.099)^{2.273} = 0.007
$$
  
\n
$$
X_3 = 0.4 - 0.6(0.667 - 0.007) = 0.004
$$
  
\n
$$
Y_3 = 1.33(0.002)^{2.273} = 5.28 \times 10^{-6}
$$
  
\n
$$
= 8.28 \times 10^{-6}
$$
 (for tolerance set to 1 × 10<sup>-5</sup>)

Both the results match.

#### **7. THE ALGORITHM**

Brief ideas about the algorithm are given here for better understanding of the Custom Model. The idea for calculations in a counter current adsorption tower can be represented by the following graph.

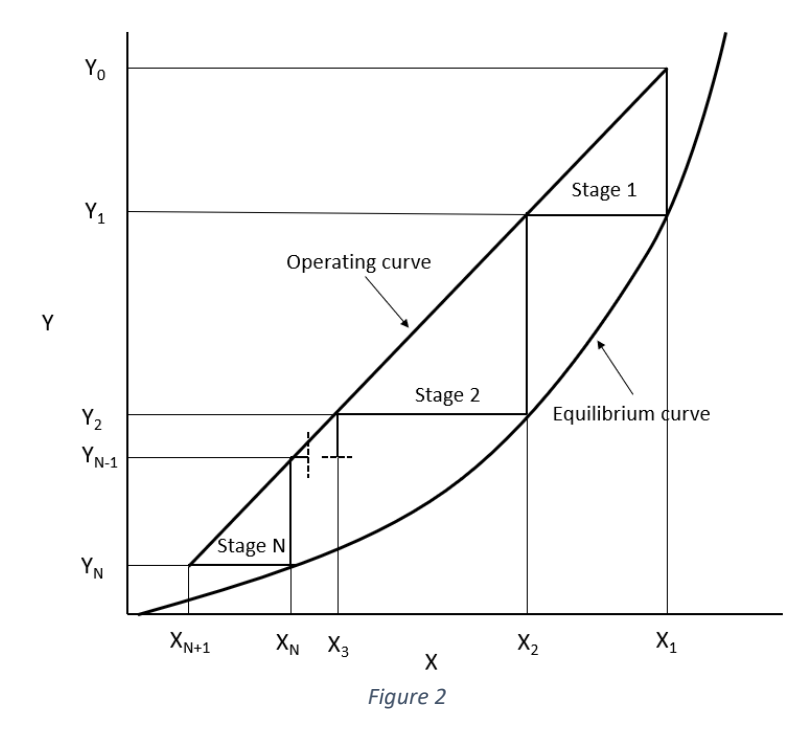

Here, we know the equilibrium curve parameters (Freundlich parameters), slope of the line (L, S), the input conditions ( $Y_0$ ,  $X_{N+1}$ ) and the number of stages (N).

However, with this information we cannot find out the operating line exactly. So, we make a guess for the output adsorbent stream  $(X_1)$  and find out the corresponding  $X_{N+1}$  value and use this as a feedback to better our guess. This is the basic idea behind this custom model.

# **8. FLOW SHEET**

Nomenclature:

 $Y_0$  = (Input) mass of solute/mass of solvent in the solution to be treated

 $X_1$  = (Output) mass of solute/mass of adsorbent in the adsorbent spent

 $Y_N$  = (Output) mass of solute/mass of solvent in the final solution

 $X_{N+1}$  = (Input) mass of solute/mass of adsorbent in the fresh adsorbent

N = (Input) Number of stages

m = (Input) Freundlich parameter

n = (Input) Freundlich parameter

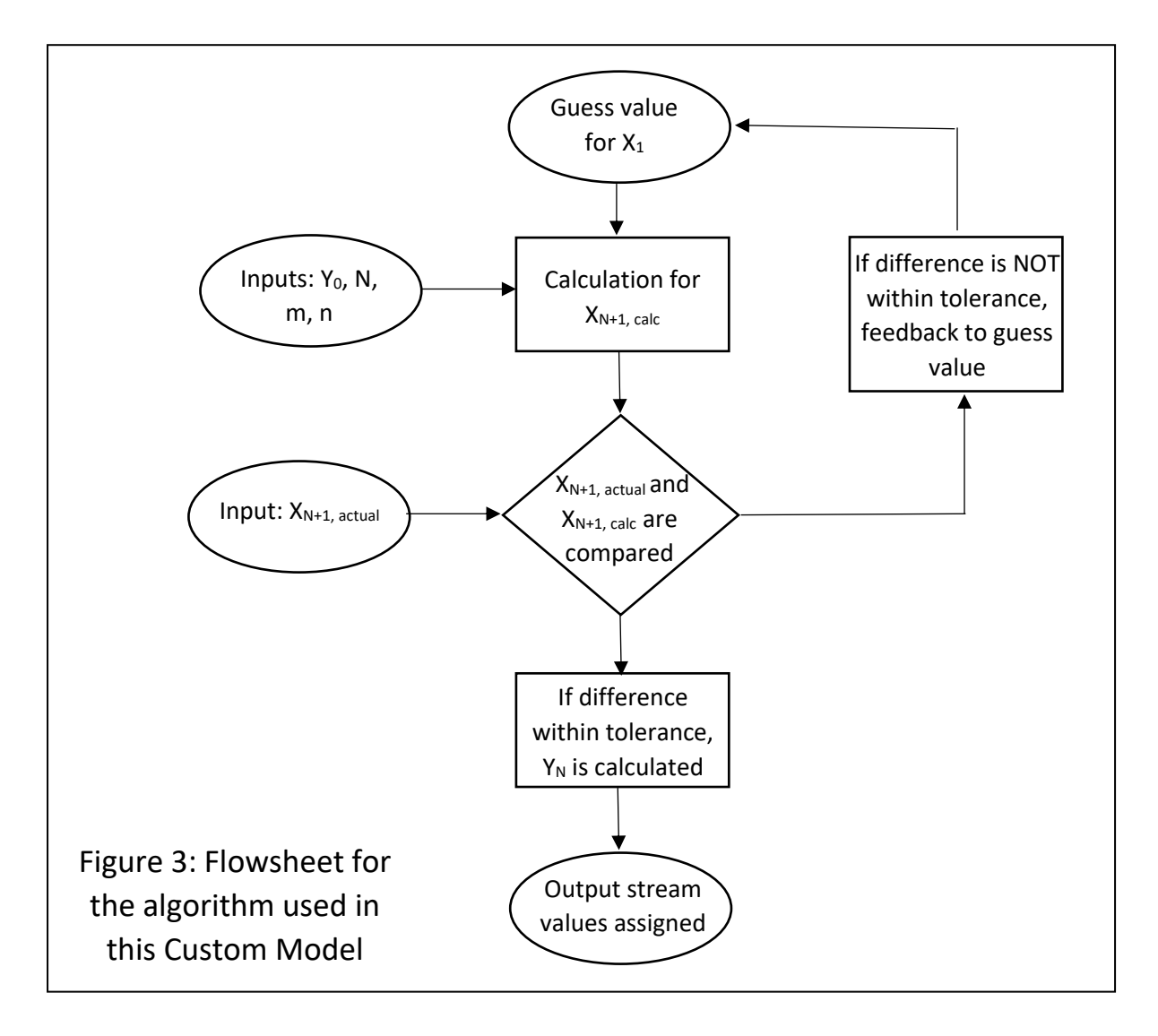

## **9. ACKNOWLEDGEMENTS**

I would like to thank Prof. Kannan Moudgalya for giving me this opportunity. Further, I would like to thank Priyam Nayak and Sree Harsha (TAs for the course CL455) for clearly my doubts promptly.

### **10. REFERENCES**

[1] Chapter 11, Mass-Transfer Operations by Robert E. Treybal, Third Edition, McGraw Hill Education India

[2] Page 413, Example 6, Chapter 12, Mass Transfer Theory and Practice by N. Anantharaman and K.M. Meera Sheriffa Begum, PHI Learning Private Limited